# Package 'psycho'

January 22, 2020

Type Package

Title Efficient and Publishing-Oriented Workflow for Psychological Science

Version 0.5.0

Maintainer Dominique Makowski <dom.makowski@gmail.com>

URL <https://github.com/neuropsychology/psycho.R>

BugReports <https://github.com/neuropsychology/psycho.R/issues>

Description The main goal of the psycho package is to provide tools for psychologists, neuropsychologists and neuroscientists,

to facilitate and speed up the time spent on data analysis. It aims at supporting best practices and tools to format the output

of statistical methods to directly paste them into a manuscript, ensuring statistical reporting standardization and conformity.

License MIT + file LICENSE

Encoding UTF-8

LazyData true

RoxygenNote 7.0.2

**Depends**  $R (= 3.5.0)$ 

Imports methods, stats, scales, utils, dplyr, tidyr, stringr, ggplot2, insight, bayestestR, parameters, performance, effectsize

Suggests knitr, rmarkdown, testthat, covr, plotly, GPArotation

VignetteBuilder knitr

NeedsCompilation no

Author Dominique Makowski [aut, cre, cph] (<https://orcid.org/0000-0001-5375-9967>), Hugo Najberg [ctb], Viliam Simko [ctb], Sasha Epskamp [rev] (Sasha reviewed the package for JOSS, see https://github.com/openjournals/joss-reviews/issues/470)

Repository CRAN

Date/Publication 2020-01-22 11:30:02 UTC

## <span id="page-1-0"></span>R topics documented:

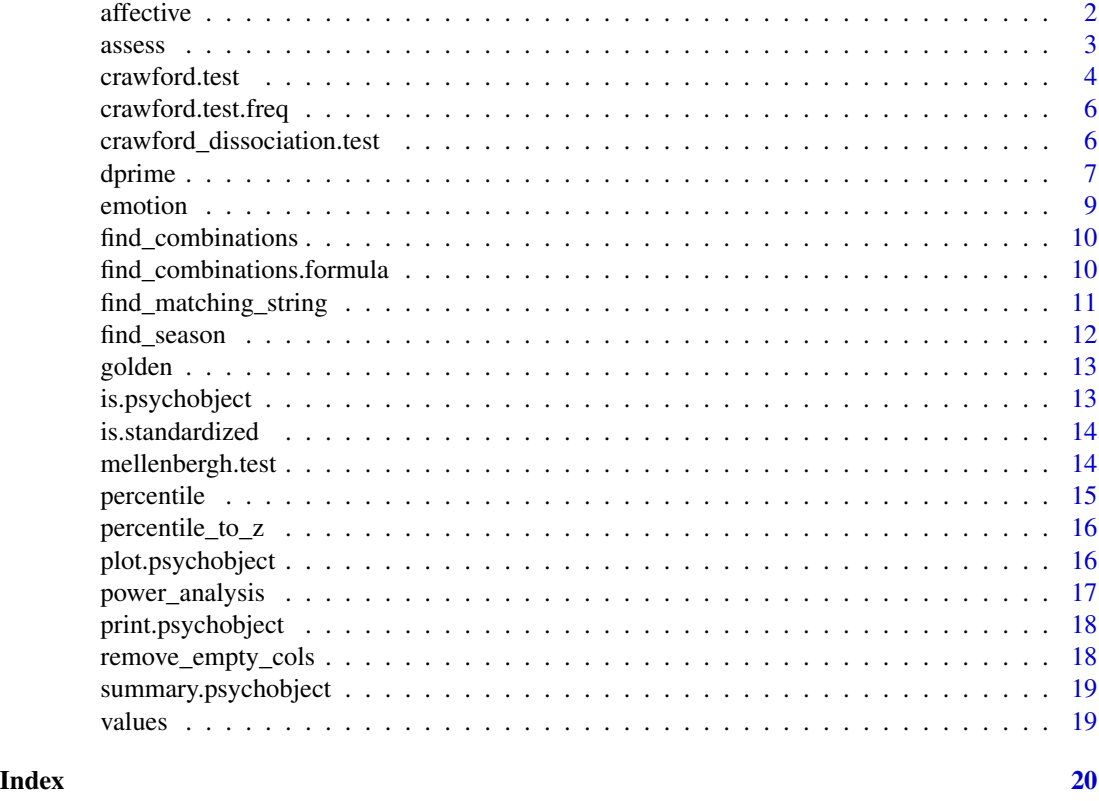

affective *Data from the Affective Style Questionnaire (ASQ - French Validation)*

#### Description

This is data from the French validation of the Affective Style Questionnaire.

#### Usage

affective

#### Format

A data frame with 1277 rows and 8 variables:

Sex Sex (F or M) Birth\_Season Season of birth Age Current age Salary Salary in euros

#### <span id="page-2-0"></span> $assess$  3

Life\_Satisfaction General life satisfaction Concealing Concealing score Adjusting Adjusting score Tolerating Tolerating score

assess *Compare a patient's score to a control group*

#### Description

Compare a patient's score to a control group.

#### Usage

```
assess(
 patient,
 mean = 0,
 sd = 1,
 n = NULL,controls = NULL,
 CI = 95,treshold = 0.05,
  iter = 10000,
 color_controls = "#2196F3",
 color_CI = "#E91E63",color_score = "black",
 color_size = 2,
 alpha_controls = 1,
 alpha_CI = 0.8,
  verbose = TRUE
)
```
#### Arguments

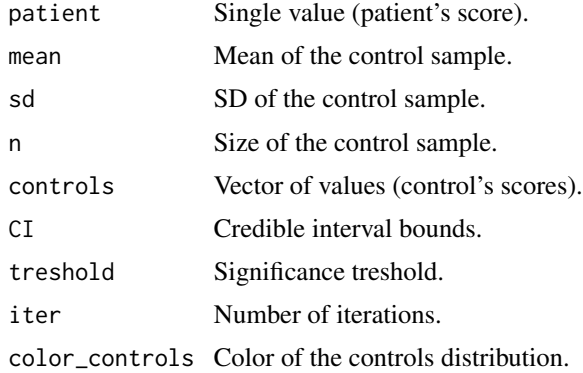

<span id="page-3-0"></span>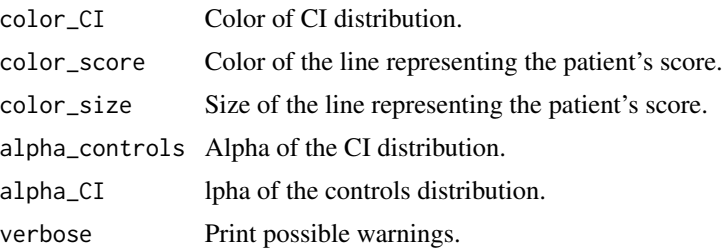

#### Details

Until relatively recently the standard way of testing for a difference between a case and controls was to convert the case's score to a z score using the control sample mean and standard deviation (SD). If z was less than -1.645 (i.e., below 95

#### Value

output

#### Author(s)

[Dominique Makowski](https://dominiquemakowski.github.io/)

#### Examples

```
result \leq assess(patient = 124, mean = 100, sd = 15, n = 100)
print(result)
plot(result)
```
crawford.test *Crawford-Garthwaite (2007) Bayesian test for single-case analysis.*

#### Description

Neuropsychologists often need to compare a single case to a small control group. However, the standard two-sample t-test does not work because the case is only one observation. Crawford and Garthwaite (2007) demonstrate that the Bayesian test is a better approach than other commonlyused alternatives. .

#### Usage

```
crawford.test(
 patient,
 controls = NULL,
 mean = NULL,
  sd = NULL,n = NULL,CI = 95,
```
#### crawford.test 5

```
treshold = 0.1,
  iter = 10000,
 color_controls = "#2196F3",
 color_CI = "#E91E63",
  color_score = "black",
  color\_size = 2,
  alpha_controls = 1,
 alpha_CI = 0.8)
```
#### Arguments

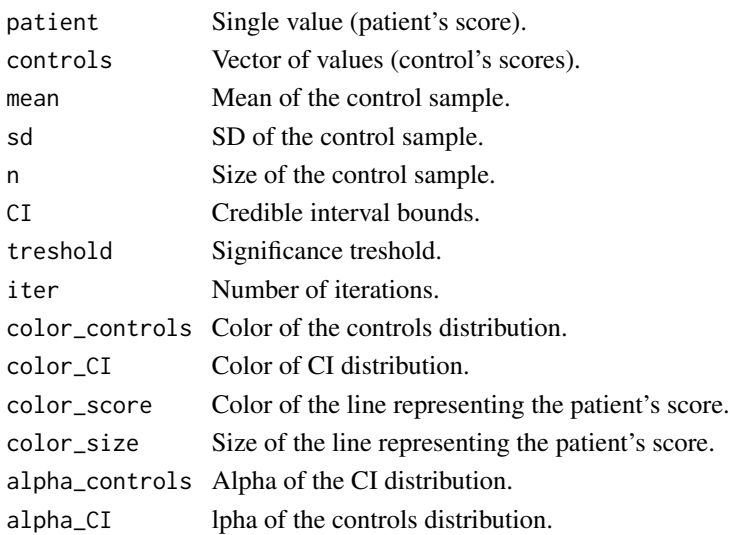

#### Details

The p value obtained when this test is used to test significance also simultaneously provides a point estimate of the abnormality of the patient's score; for example if the one-tailed probability is .013 then we know that the patient's score is significantly ( $p < .05$ ) below the control mean and that it is estimated that 1.3

#### Author(s)

Dominique Makowski

#### Examples

```
library(psycho)
```

```
crawford.test(patient = 125, mean = 100, sd = 15, n = 100)
plot(crawford.test(path = 80, mean = 100, sd = 15, n = 100))crawford.test(patient = 10, controls = c(0, -2, 5, 2, 1, 3, -4, -2))
test \le crawford.test(patient = 7, controls = c(0, -2, 5, -6, 0, 3, -4, -2))
plot(test)
```
<span id="page-5-0"></span>crawford.test.freq *Crawford-Howell (1998) frequentist t-test for single-case analysis.*

#### Description

Neuropsychologists often need to compare a single case to a small control group. However, the standard two-sample t-test does not work because the case is only one observation. Crawford and Garthwaite (2012) demonstrate that the Crawford-Howell (1998) t-test is a better approach (in terms of controlling Type I error rate) than other commonly-used alternatives. .

#### Usage

crawford.test.freq(patient, controls)

#### Arguments

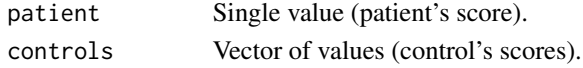

#### Value

Returns a data frame containing the t-value, degrees of freedom, and p-value. If significant, the patient is different from the control group.

#### Author(s)

Dan Mirman, Dominique Makowski

#### Examples

library(psycho)

```
crawford.test.freq(patient = 10, controls = c(0, -2, 5, 2, 1, 3, -4, -2))
crawford.test.freq(patient = 7, controls = c(0, -2, 5, 2, 1, 3, -4, -2))
```
crawford\_dissociation.test

*Crawford-Howell (1998) modified t-test for testing difference between a patientâC™s performance on two tasks.*

#### Description

Assessing dissociation between processes is a fundamental part of clinical neuropsychology. However, while the detection of suspected impairments is a fundamental feature of single-case studies, evidence of an impairment on a given task usually becomes of theoretical interest only if it is observed in the context of less impaired or normal performance on other tasks. Crawford and Garthwaite (2012) demonstrate that the Crawford-Howell (1998) t-test for dissociation is a better approach (in terms of controlling Type I error rate) than other commonly-used alternatives. .

#### <span id="page-6-0"></span>dprime that the contract of the contract of the contract of the contract of the contract of the contract of the contract of the contract of the contract of the contract of the contract of the contract of the contract of th

#### Usage

```
crawford_dissociation.test(
  case_X,
  case_Y,
  controls_X,
  controls_Y,
  verbose = TRUE
)
```
#### Arguments

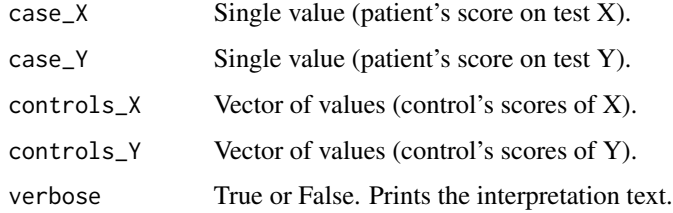

#### Value

Returns a data frame containing the t-value, degrees of freedom, and p-value. If significant, the dissociation between test X and test Y is significant.

#### Author(s)

Dominique Makowski

#### Examples

```
library(psycho)
case_X <- 142
case_Y <- 7
controls_X <- c(100, 125, 89, 105, 109, 99)
controls_Y <- c(7, 8, 9, 6, 7, 10)
crawford_dissociation.test(case_X, case_Y, controls_X, controls_Y)
```
dprime *Dprime (d') and Other Signal Detection Theory indices.*

#### Description

Computes Signal Detection Theory indices, including d', beta, A', B"D and c.

#### 8 degree of the state of the state of the state of the state of the state of the state of the state of the state of the state of the state of the state of the state of the state of the state of the state of the state of th

#### Usage

```
dprime(
  n_hit,
  n_fa,
  n_miss = NULL,
  n_c = NULL,n_targets = NULL,
  n_distractors = NULL,
  adjusted = TRUE
\mathcal{L}
```
#### Arguments

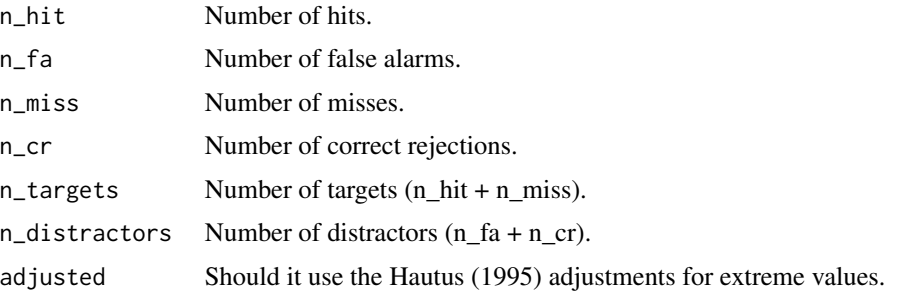

#### Value

Calculates the d', the beta, the A' and the B"D based on the signal detection theory (SRT). See Pallier (2002) for the algorithms.

Returns a list containing the following indices:

- dprime (d'): The sensitivity. Reflects the distance between the two distributions: signal, and signal+noise and corresponds to the Z value of the hit-rate minus that of the false-alarm rate.
- beta: The bias (criterion). The value for beta is the ratio of the normal density functions at the criterion of the Z values used in the computation of d'. This reflects an observer's bias to say 'yes' or 'no' with the unbiased observer having a value around 1.0. As the bias to say 'yes' increases (liberal), resulting in a higher hit-rate and false-alarm-rate, beta approaches 0.0. As the bias to say 'no' increases (conservative), resulting in a lower hit-rate and false-alarm rate, beta increases over 1.0 on an open-ended scale.
- c: Another index of bias. the number of standard deviations from the midpoint between these two distributions, i.e., a measure on a continuum from "conservative" to "liberal".
- aprime (A'): Non-parametric estimate of discriminability. An A' near 1.0 indicates good discriminability, while a value near 0.5 means chance performance.
- bppd (B"D): Non-parametric estimate of bias. A B"D equal to 0.0 indicates no bias, positive numbers represent conservative bias (i.e., a tendency to answer 'no'), negative numbers represent liberal bias (i.e. a tendency to answer 'yes'). The maximum absolute value is 1.0.

Note that for d' and beta, adjustement for extreme values are made following the recommandations of Hautus (1995).

#### <span id="page-8-0"></span>emotion and the contract of the contract of the contract of the contract of the contract of the contract of the contract of the contract of the contract of the contract of the contract of the contract of the contract of th

#### Author(s)

[Dominique Makowski](https://dominiquemakowski.github.io/)

#### Examples

```
library(psycho)
n_hit <- 9
n_fa \leftarrow 2n_miss <- 1
n\_cr <- 7
indices <- psycho::dprime(n_hit, n_fa, n_miss, n_cr)
df <- data.frame(
  Participant = c("A", "B", "C"),
  n_hit = c(1, 2, 5),
  n_f = c(6, 8, 1)\lambdaindices <- psycho::dprime(
  n_hit = df$n_hit,
  n_fa = df$n_fa,
  n_targets = 10,
  n_distractors = 10,
  adjusted = FALSE
\mathcal{L}
```
#### emotion *Emotional Ratings of Pictures*

#### Description

Emotional ratings of neutral and negative pictures by healthy participants.

#### Usage

emotion

#### Format

A data frame with 912 rows and 11 variables:

Participant\_ID Subject's number Participant\_Age Subject's age Participant\_Sex Subject's sex Item\_Category Picture's category <span id="page-9-0"></span>Item\_Name Picture's name Trial\_Order Trial order (1-48) Emotion\_Condition Picture's emotional category (Neutral or Negative) Subjective\_Arousal Participant's rating of arousal (0-100) Subjective\_Valence Participant's rating of valence (-100: negative, 100: positive, 0: neutral) Autobiographical\_Link Participant's rating of autobiographical connection (is the picture's content associated with memories)

Recall Whether the participant recalled the picture 20min after presentation

find\_combinations *Generate all combinations.*

#### Description

Generate all combinations.

#### Usage

```
find_combinations(object, ...)
```
#### Arguments

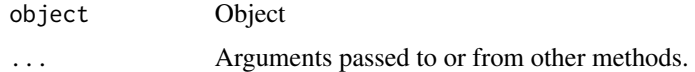

#### Author(s)

[Dominique Makowski](https://dominiquemakowski.github.io/)

find\_combinations.formula

*Generate all combinations of predictors of a formula.*

#### Description

Generate all combinations of predictors of a formula.

#### Usage

```
## S3 method for class 'formula'
find_combinations(object, interaction = TRUE, fixed = NULL, ...)
```
#### <span id="page-10-0"></span>Arguments

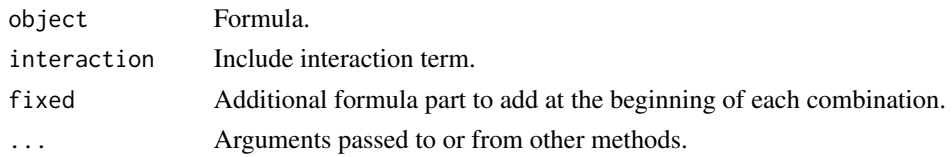

#### Value

list containing all combinations.

#### Author(s)

[Dominique Makowski](https://dominiquemakowski.github.io/)

#### Examples

library(psycho)

```
f \leq as.formula("Y \sim A + B + C + D")
f <- as.formula("Y ~ A + B + C + D + (1|E)")
f <- as.formula("Y ~ A + B + C + D + (1|E) + (1|F)")
```
find\_combinations(f)

find\_matching\_string *Fuzzy string matching.*

#### Description

Fuzzy string matching.

## Usage

find\_matching\_string(x, y, value = TRUE, step =  $0.1$ , ignore.case = TRUE)

#### Arguments

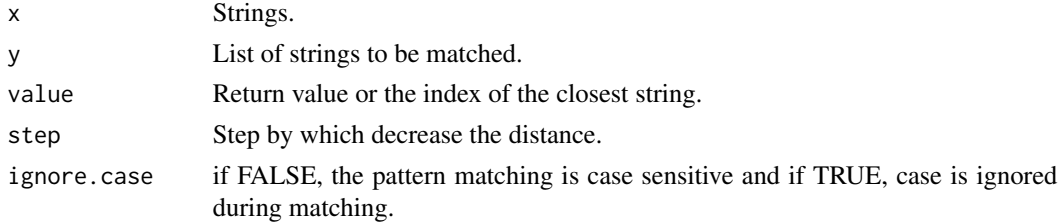

#### Author(s)

[Dominique Makowski](https://dominiquemakowski.github.io/)

#### Examples

```
library(psycho)
find_matching_string("Hwo rea ouy", c("How are you", "Not this word", "Nice to meet you"))
```
find\_season *Find season of dates.*

#### Description

Returns the season of an array of dates.

#### Usage

```
find_season(
  dates,
  winter = "12-21",
  spring = "3-20",summer = "6-21",
  fall = "9-22"
\mathcal{L}
```
#### Arguments

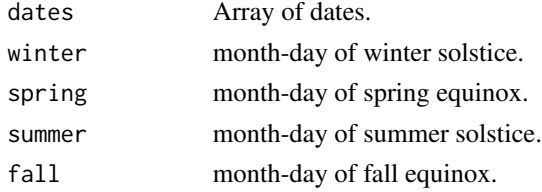

#### Value

season

#### Author(s)

Josh O'Brien

#### See Also

https://stackoverflow.com/questions/9500114/find-which-season-a-particular-date-belongs-to

#### Examples

library(psycho)

```
dates <- c("2012-02-15", "2017-05-15", "2009-08-15", "1912-11-15")
find_season(dates)
```
<span id="page-11-0"></span>

<span id="page-12-0"></span>

#### Description

Returns the golden ratio (1.618034...).

#### Usage

 $\text{golden}(x = 1)$ 

#### Arguments

 $x$  A number to be multiplied by the golden ratio. The default  $(x=1)$  returns the value of the golden ratio.

#### Author(s)

[Dominique Makowski](https://dominiquemakowski.github.io/)

#### Examples

library(psycho)

golden() golden(8)

is.psychobject *Creates or tests for objects of mode "psychobject".*

#### Description

Creates or tests for objects of mode "psychobject".

#### Usage

is.psychobject(x)

#### Arguments

x an arbitrary R object.

<span id="page-13-0"></span>

#### Description

Check if a dataframe is standardized.

#### Usage

is.standardized(df, tol =  $0.1$ )

#### Arguments

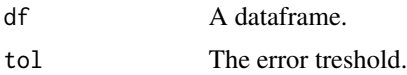

#### Value

bool.

#### Author(s)

[Dominique Makowski](https://dominiquemakowski.github.io/)

#### Examples

```
library(psycho)
library(effectsize)
```

```
df <- psycho::affective
is.standardized(df)
```

```
dfZ <- effectsize::standardize(df)
is.standardized(dfZ)
```
mellenbergh.test *Mellenbergh & van den Brink (1998) test for pre-post comparison.*

#### Description

Test for comparing post-test to baseline for a single participant.

#### Usage

mellenbergh.test(t0, t1, controls)

#### <span id="page-14-0"></span>percentile the state of the state of the state of the state of the state of the state of the state of the state of the state of the state of the state of the state of the state of the state of the state of the state of the

#### Arguments

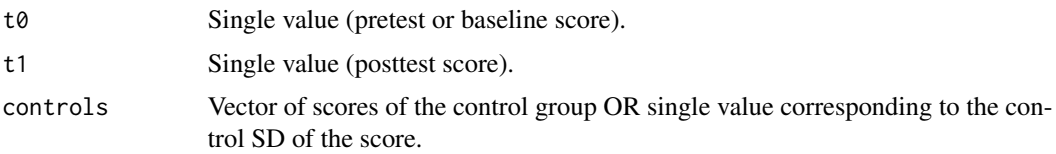

#### Value

Returns a data frame containing the z-value and p-value. If significant, the difference between pre and post tests is significant.

#### Author(s)

Dominique Makowski

#### Examples

library(psycho)

```
mellenbergh.test(t0 = 4, t1 = 12, controls = c(0, -2, 5, 2, 1, 3, -4, -2))
mellenbergh.test(t0 = 8, t1 = 2, controls = 2.6)
```
percentile *Transform z score to percentile.*

#### Description

Transform z score to percentile.

#### Usage

percentile(z\_score)

#### Arguments

z\_score Z score.

#### Author(s)

[Dominique Makowski](https://dominiquemakowski.github.io/)

#### Examples

library(psycho) percentile(-1.96) <span id="page-15-0"></span>percentile\_to\_z *Transform a percentile to a z score.*

#### Description

Transform a percentile to a z score.

#### Usage

percentile\_to\_z(percentile)

#### Arguments

percentile Percentile

#### Author(s)

[Dominique Makowski](https://dominiquemakowski.github.io/)

#### Examples

library(psycho) percentile\_to\_z(95)

plot.psychobject *Plot the results.*

#### Description

Plot the results.

#### Usage

```
## S3 method for class 'psychobject'
plot(x, ...)
```
#### Arguments

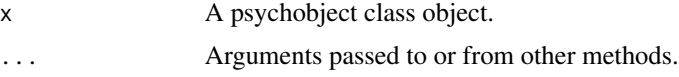

#### Author(s)

[Dominique Makowski](https://dominiquemakowski.github.io/)

<span id="page-16-0"></span>

#### Description

Compute the n models based on n sampling of data.

#### Usage

```
power_analysis(
  fit,
  n_max,
  n_min = NULL,
  step = 1,
  n-batch = 1,
  groups = NULL,
  verbose = TRUE,
  CI = 90\mathcal{L}
```
#### Arguments

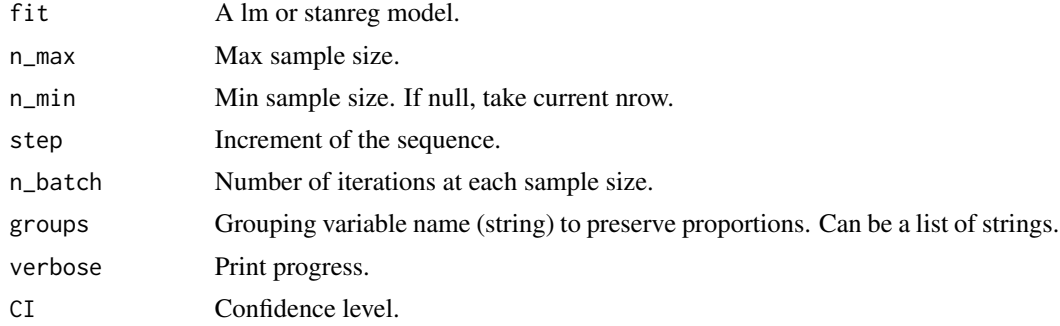

#### Value

A dataframe containing the summary of all models for all iterations.

#### Author(s)

#### [Dominique Makowski](https://dominiquemakowski.github.io/)

#### Examples

```
## Not run:
library(dplyr)
library(psycho)
fit <- lm(Sepal.Length ~ Sepal.Width, data = iris)
```

```
results \le- power_analysis(fit, n_max = 300, n_min = 100, step = 5, n_batch = 20)
results %>%
  filter(Variable == "Sepal.Width") %>%
  select(n, p) %>%
  group_by(n) %>%
  summarise(
    p_{modelan} = median(p),
    p_{mod} = \text{mad}(p))
## End(Not run)
```
print.psychobject *Print the results.*

#### Description

Print the results.

#### Usage

## S3 method for class 'psychobject'  $print(x, \ldots)$ 

#### Arguments

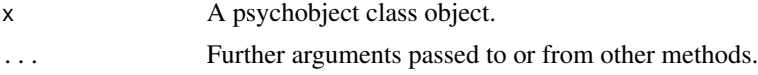

#### Author(s)

[Dominique Makowski](https://dominiquemakowski.github.io/)

remove\_empty\_cols *Remove empty columns.*

#### Description

Removes all columns containing ony NaNs.

#### Usage

remove\_empty\_cols(df)

#### <span id="page-18-0"></span>Arguments

df Dataframe.

#### Author(s)

[Dominique Makowski](https://dominiquemakowski.github.io/)

summary.psychobject *Print the results.*

#### Description

Print the results.

## Usage

## S3 method for class 'psychobject' summary(object, round = NULL, ...)

## Arguments

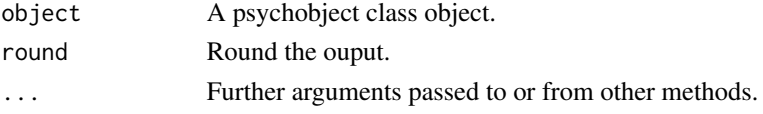

#### Author(s)

[Dominique Makowski](https://dominiquemakowski.github.io/)

values *Extract values as list.*

#### Description

Extract values as list.

#### Usage

values(x)

#### Arguments

x A psychobject class object.

#### Author(s)

[Dominique Makowski](https://dominiquemakowski.github.io/)

# <span id="page-19-0"></span>Index

∗Topic datasets affective, [2](#page-1-0) emotion, [9](#page-8-0) affective, [2](#page-1-0) assess, [3](#page-2-0) crawford.test, [4](#page-3-0) crawford.test.freq, [6](#page-5-0) crawford\_dissociation.test, [6](#page-5-0) dprime, [7](#page-6-0) emotion, [9](#page-8-0) find\_combinations, [10](#page-9-0) find\_combinations.formula, [10](#page-9-0) find\_matching\_string, [11](#page-10-0) find\_season, [12](#page-11-0) golden, [13](#page-12-0) is.psychobject, [13](#page-12-0) is.standardized, [14](#page-13-0) mellenbergh.test, [14](#page-13-0) percentile, [15](#page-14-0) percentile\_to\_z, [16](#page-15-0) plot.psychobject, [16](#page-15-0) power\_analysis, [17](#page-16-0) print.psychobject, [18](#page-17-0) remove\_empty\_cols, [18](#page-17-0) summary.psychobject, [19](#page-18-0) values, [19](#page-18-0)